## Crystal Reports Technical Document

Subject: Btrieve Datafiles Date: Nov 16, 1993 Versions: 1.0, 2.0(Std), 2.0(Pro), VB

Situation:

To allow Crystal Reports to connect to Btrieve DAT files, DDF files need to be constructed. There are various utilities to build DDF files and they are provided by various companies.

To allow Crystal Reports to use the DDF files, check out the following situations.

If the person is using the local version of Btrieve, then the following files are needed:

wbtrcall.dll - has a file size of about 51392 bytes wbtrvdef.dll - has a file size of 23392 bytes

Both of these files are include with Crystal Reports 2.0 stnd and PRO. The VB version doesn't come with these files. Contact Novell for these files.

If the person is running the network version of Btrieve, then the following files are needed:

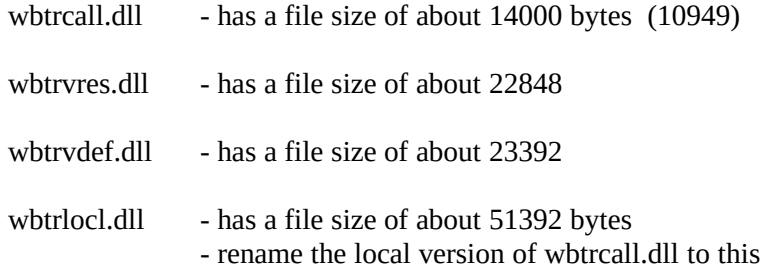

Contact Novell for the first two files. The other two files are included with CRW 2.0 stnd and PRO. The local version of wbtrcall.dll (51K) has been rename to wbtrlocl.dll.

Brequest or NSREQ needs to be running before Windows is loaded for the network version of Btrieve to work. The following section also needs to be added to your Win.ini file.